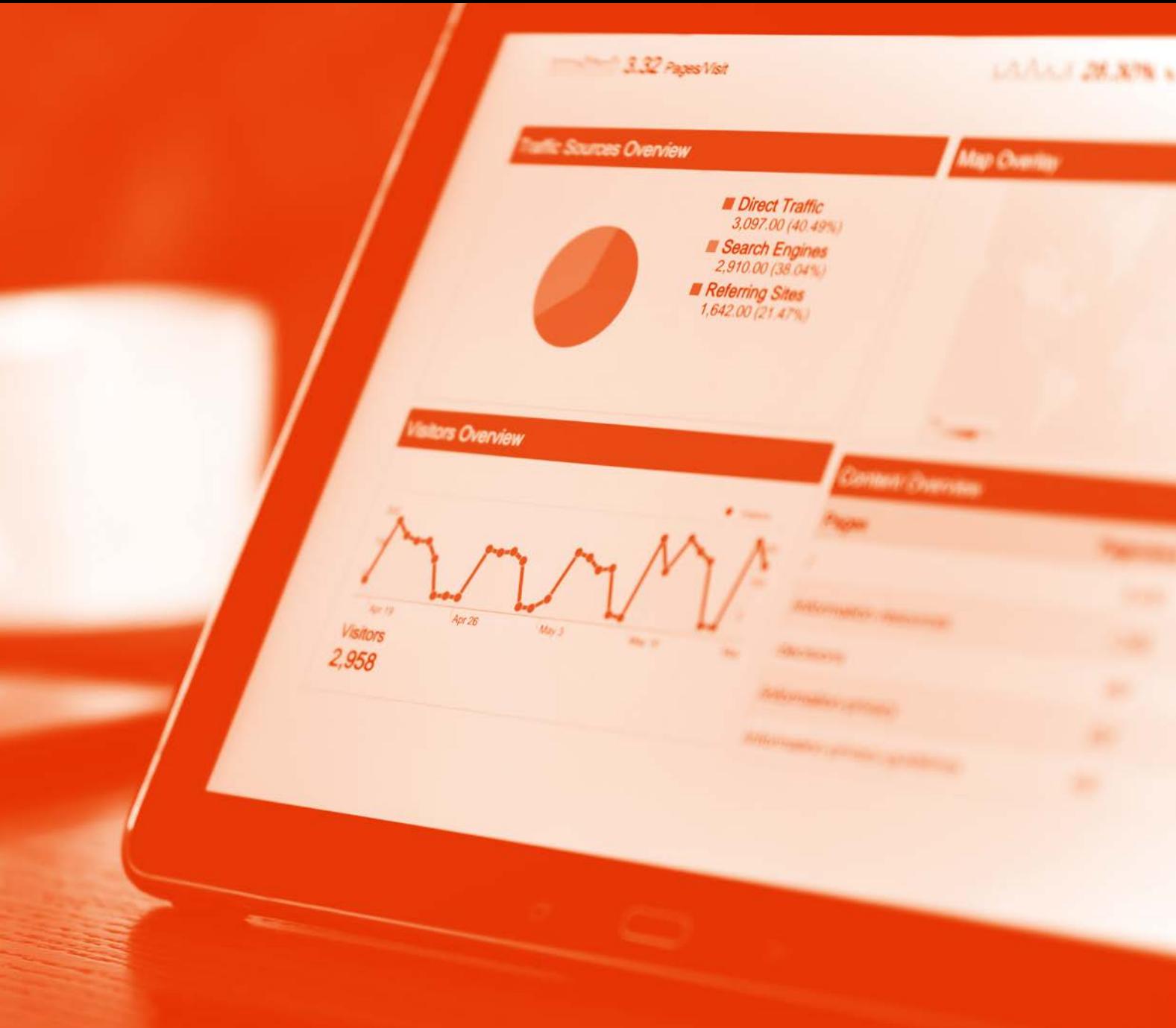

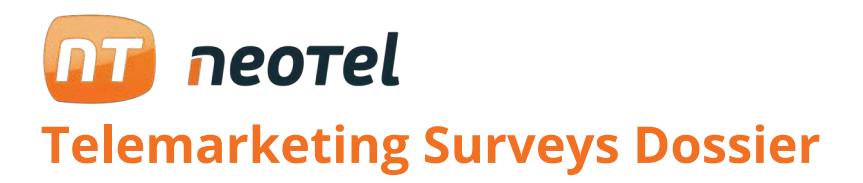

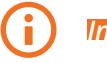

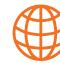

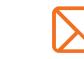

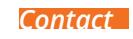

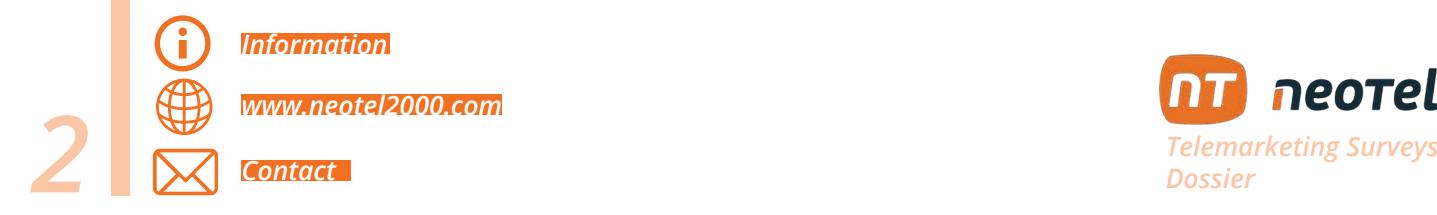

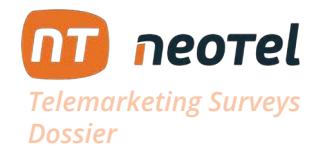

## **> YouTube**

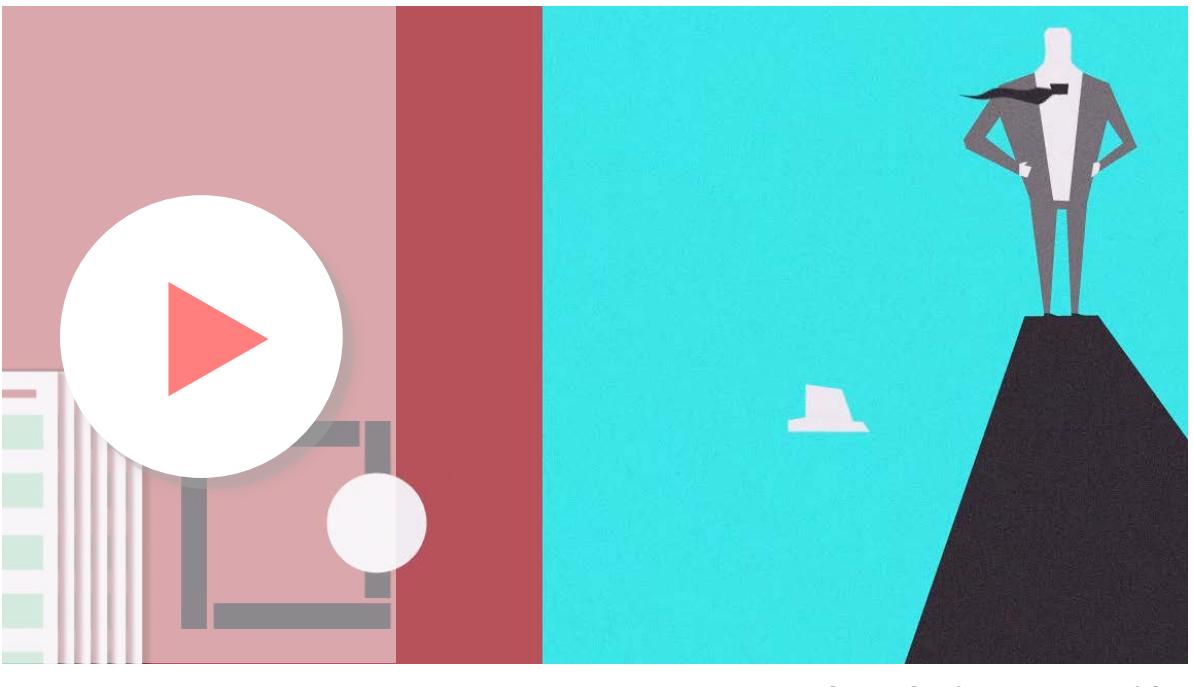

*Telemarketing Surveys video*

## **Telemarketing Surveys**

For any company, maintaining a fluid feedback with your client about your products or services is very valuable when it comes to obtaining information that will help you to evolve in the market and to evaluate yourself.

Neotel Telemarketing Surveys module allows you to ask a series of questions after the call of your client, or to launch them automatically. For example, a commercial ends up serving a user. Then transfer it to our system of Surveys, which will launch questions related to the product, service or treatment received and that can be answered through the keyboard in a scale of 0 to 9. At the end of the questions you will have this information that will help you to learn more about how your product is being viewed from the outside.

Improve your image, build your relationship with your client and value your internal work through this module.

Neotel, control for your business.

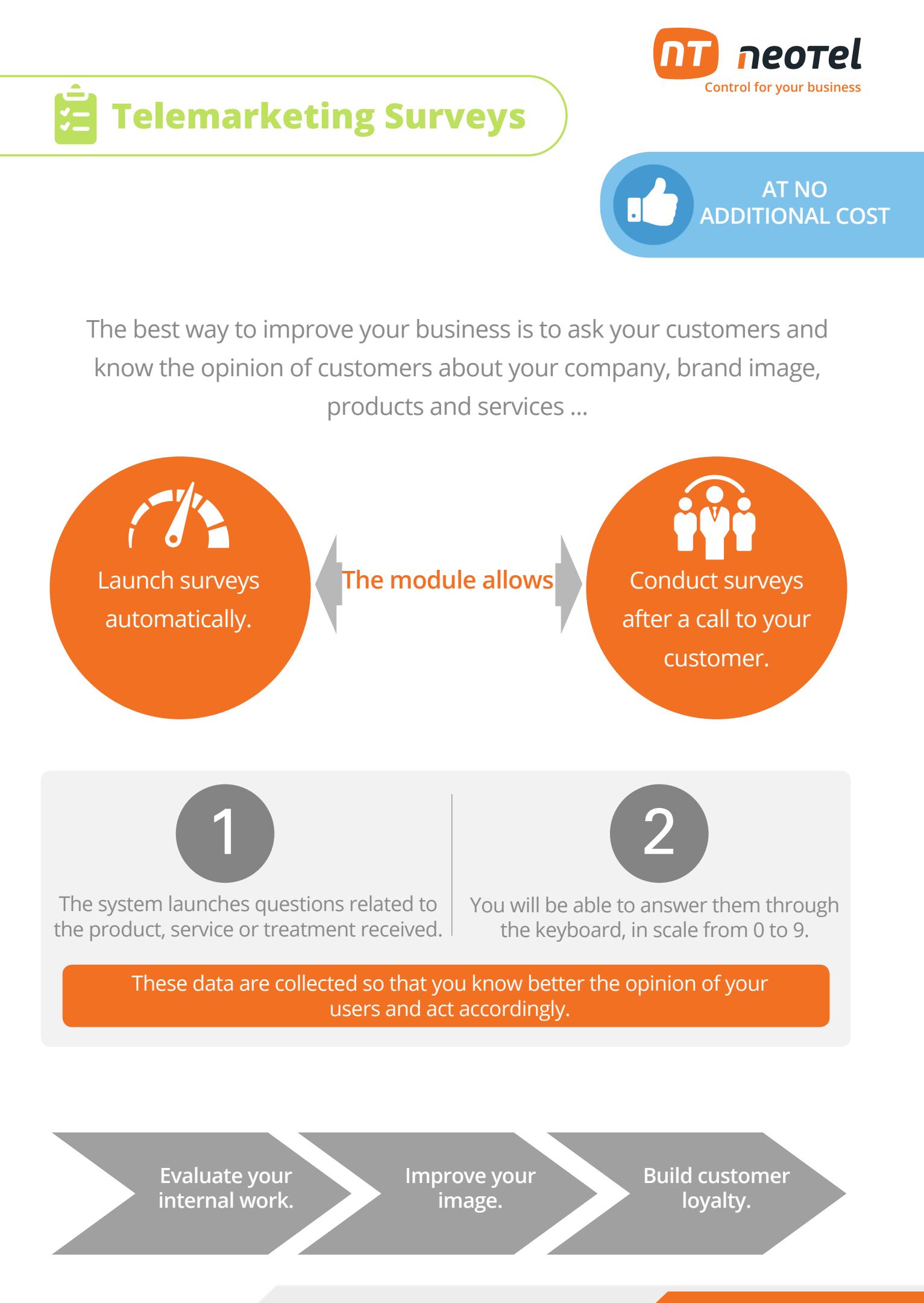

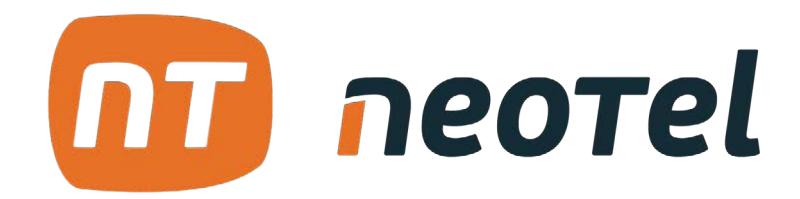

**Control for your business.**

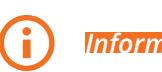

*Information*  $\bigoplus$  *www.neotel2000.com*  $\bigtimes$  **Contact** 

**www.neotel2000.com 900 696 707 Spain: +34 952 64 10 34 info@neotel2000.com**